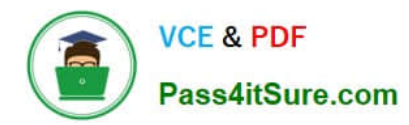

## **Q&As**

### Professional Cloud Architect on Google Cloud Platform

# **Pass Google PROFESSIONAL-CLOUD-ARCHITECT Exam with 100% Guarantee**

Free Download Real Questions & Answers **PDF** and **VCE** file from:

**https://www.pass4itsure.com/professional-cloud-architect.html**

100% Passing Guarantee 100% Money Back Assurance

Following Questions and Answers are all new published by Google Official Exam Center

**https://www.pass4itsure.com/professional-cloud-architect.html** 2024 Latest pass4itsure PROFESSIONAL-CLOUD-ARCHITECT PDF and VCE dumps Download

- **B** Instant Download After Purchase
- **@ 100% Money Back Guarantee**
- 365 Days Free Update

**VCE & PDF** 

Pass4itSure.com

800,000+ Satisfied Customers

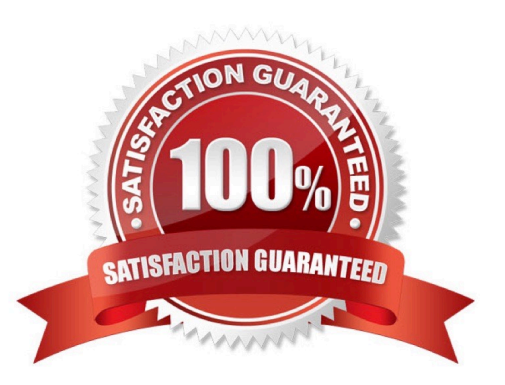

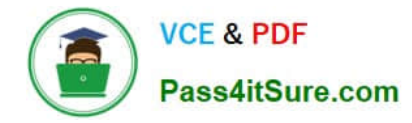

#### **QUESTION 1**

Your company is developing a web-based application. You need to make sure that production deployments are linked to source code commits and are fully auditable. What should you do?

- A. Make sure a developer is tagging the code commit with the date and time of commit.
- B. Make sure a developer is adding a comment to the commit that links to the deployment.
- C. Make the container tag match the source code commit hash.
- D. Make sure the developer is tagging the commits with latest.

Correct Answer: C

#### **QUESTION 2**

You need to deploy an application on Google Cloud that must run on a Debian Linux environment. The application requires extensive configuration in order to operate correctly. You want to ensure that you can install Debian distribution updates with minimal manual intervention whenever they become available. What should you do?

A. Create a Compute Engine instance template using the most recent Debian image. Create an instance from this template, and install and configure the application as part of the startup script. Repeat this process whenever a new Google-managed Debian image becomes available.

B. Create a Debian-based Compute Engine instance, install and configure the application, and use OS patch management to install available updates.

C. Create an instance with the latest available Debian image. Connect to the instance via SSH, and install and configure the application on the instance. Repeat this process whenever a new Google-managed Debian image becomes available.

D. Create a Docker container with Debian as the base image. Install and configure the application as part of the Docker image creation process. Host the container on Google Kubernetes Engine and restart the container whenever a new update is available.

Correct Answer: B

Reference: https://cloud.google.com/compute/docs/os-patch-management

#### **QUESTION 3**

You have a Python web application with many dependencies that requires 0.1 CPU cores and 128 MB of memory to operate in production. You want to monitor and maximize machine utilization. You also to reliably deploy new versions of the application. Which set of steps should you take?

A. Perform the following:

1.

Create a managed instance group with f1-micro type machines.

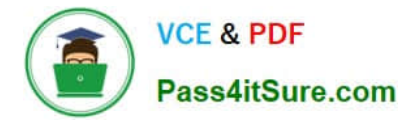

2.

 Use a startup script to clone the repository, check out the production branch, install the dependencies, and start the Python app.

3.

Restart the instances to automatically deploy new production releases.

B. Perform the following:

1.

Create a managed instance group with n1-standard-1 type machines.

2.

 Build a Compute Engine image from the production branch that contains all of the dependencies and automatically starts the Python app.

3.

Rebuild the Compute Engine image, and update the instance template to deploy new production releases.

C. Perform the following:

1.

Create a Kubernetes Engine cluster with n1-standard-1 type machines.

2.

Build a Docker image from the production branch with all of the dependencies, and tag it with the version number.

3.

 Create a Kubernetes Deployment with the imagePullPolicy set to "IfNotPresent" in the staging namespace, and then promote it to the production namespace after testing.

D. Perform the following:

1.

Create a Kubernetes Engine cluster with n1-standard-4 type machines.

2.

Build a Docker image from the master branch will all of the dependencies, and tag it with "latest".

3.

 Create a Kubernetes Deployment in the default namespace with the imagePullPolicy set to "Always". Restart the pods to automatically deploy new production releases.

Correct Answer: C

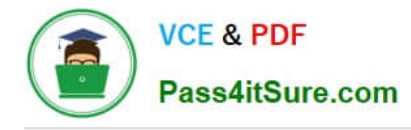

#### **QUESTION 4**

Your company sends all Google Cloud logs to Cloud Logging. Your security team wants to monitor the logs. You want to ensure that the security team can react quickly if an anomaly such as an unwanted firewall change or server breach is detected. You want to follow Google-recommended practices. What should you do?

- A. Schedule a cron job with Cloud Scheduler. The scheduled job queries the logs every minute for the relevant events.
- B. Export logs to BigQuery, and trigger a query in BigQuery to process the log data for the relevant events.
- C. Export logs to a Pub/Sub topic, and trigger Cloud Function with the relevant log events.
- D. Export logs to a Cloud Storage bucket, and trigger Cloud Run with the relevant log events.

Correct Answer: C

https://cloud.google.com/blog/products/management-tools/automate-your-response-to-a-cloud-logging-event

#### **QUESTION 5**

Your company has successfully migrated to the cloud and wants to analyze their data stream to optimize operations. They do not have any existing code for this analysis, so they are exploring all their options. These options include a mix of batch and stream processing, as they are running some hourly jobs and live-processing some data as it comes in.

Which technology should they use for this?

- A. Google Cloud Dataproc
- B. Google Cloud Dataflow
- C. Google Container Engine with Bigtable
- D. Google Compute Engine with Google BigQuery

Correct Answer: B

Cloud Dataflow is a fully-managed service for transforming and enriching data in stream (real time) and batch (historical) modes with equal reliability and expressiveness -- no more complex workarounds or compromises needed. References: https://cloud.google.com/dataflow/

[PROFESSIONAL-CLOUD-](https://www.pass4itsure.com/professional-cloud-architect.html)[ARCHITECT VCE Dumps](https://www.pass4itsure.com/professional-cloud-architect.html)

[PROFESSIONAL-CLOUD-](https://www.pass4itsure.com/professional-cloud-architect.html)[PROFESSIONAL-CLOUD-](https://www.pass4itsure.com/professional-cloud-architect.html)

[ARCHITECT Practice Test](https://www.pass4itsure.com/professional-cloud-architect.html) [ARCHITECT Study Guide](https://www.pass4itsure.com/professional-cloud-architect.html)